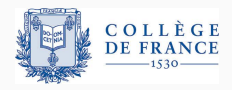

*Control structures*, third lecture

# **Declarative programming: getting rid of control?**

Xavier Leroy

2024-02-08

Collège de France, chair of software sciences xavier.leroy@college-de-france.fr

A movement that appears in the 1960's (LISP, APL) and grows throughout the 1970's (Prolog) and 1980's (purely functional languages, reactive languages, ...).

Idea: programs should describe what needs to be computed much more than each and every step of the computation.

This results in languages that avoid exposing memory (mutable state) and control (sequencing of computations) to programmers.

The hope is not only to facilitate the writing of programs, but also their execution in parallel.

(More declarative = fewer dependencies = more parallelism?)

# <span id="page-2-0"></span>**[Spreadsheets:](#page-2-0) [expressions with sharing](#page-2-0)**

Arithmetic expressions with variables:

$$
e ::= 0 | 1.2 | 3.1415 | \dots
$$
 constants  
\n
$$
|x|y|z| \dots
$$
 variables  
\n
$$
|f(e_1, \dots, e_n)
$$
 operations (+, -, ×, /, ∑, etc)

Programs are sets of equations *variable* = *expression*:

$$
p ::= \{x_1 = e_1; \ldots; x_n = e_n\}
$$

#### **Spreadsheets**

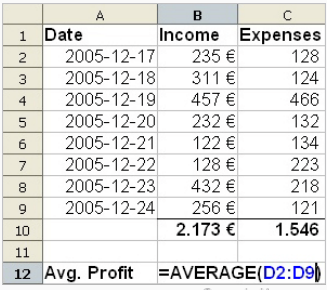

ComputerHope.com

#### A visual display of a set of equations:

 $B2 = 235$   $C2 = 128$   $\ldots$   $B9 = 256$   $C9 = 121$  $D2 = B2 - C2$  ...  $D9 = B9 - C9$  $B10 = SUM(B2, ..., B9)$  *C*10 = *SUM(C2, ..., C9) B*12 = *AVG(D2, ..., D9)* 

To guarantee that programs can always be evaluated, we rule out equations  $x = e$  where *e* depends on *x*, directly or indirectly:

$$
\{x = x^2 - 1\} \mathbf{X} \qquad \{x = y + 1; \ y = x - 1\} \mathbf{X}
$$

This acyclicity condition holds if and only if we can write the program as an ordered list

$$
x_1=e_1;\ldots;x_n=e_n
$$

where the only variables that can occur in  $e_i$  are the  $x_i$  with  $j < i$ .

## **Alternate presentation: combinational circuits**

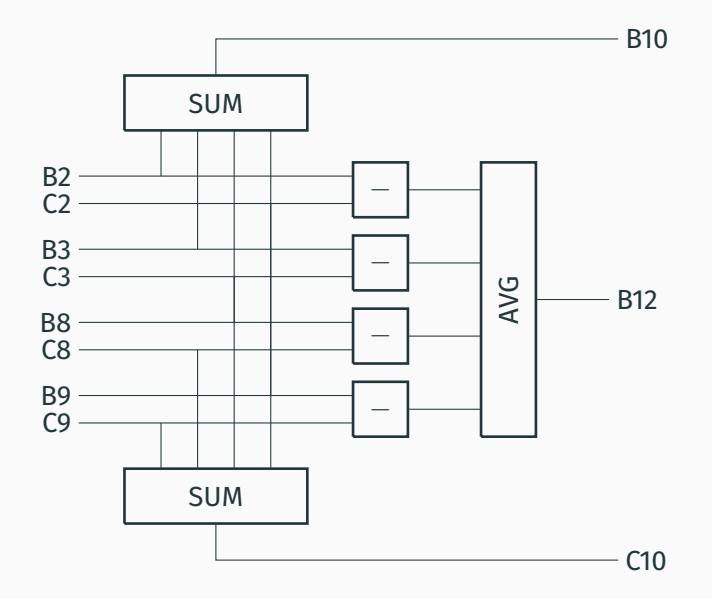

## **Alternate presentation: the dependency DAG**

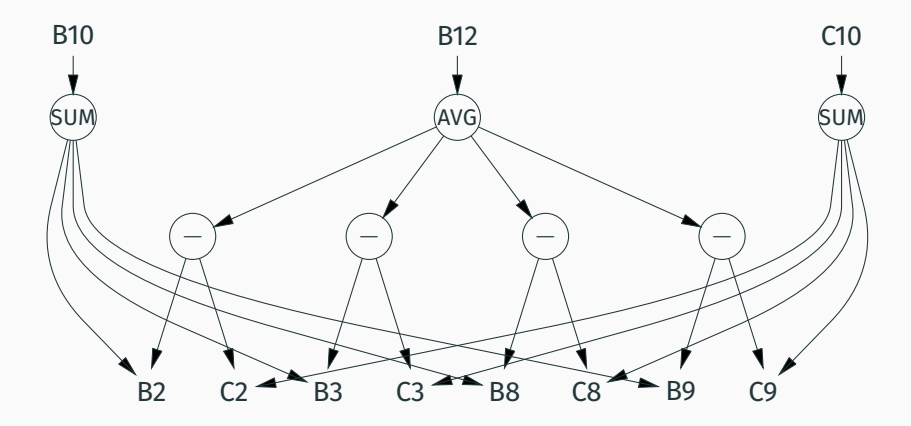

We reduce the program by repeatedly applying the following rules anywhere in the right-hand sides of equations:

> $x \rightarrow e$  if  $x = e$  is an equation  $f(v_1, \ldots, v_n) \to v$  $*(v_1, \ldots, v_n)$

*v* ranges over numbers. *f* <sup>∗</sup> denotes the semantics of operator *f*, for instance  $+^*$  is floating-point addition.

Evaluation stops when the program is in normal form

 $X_1 = V_1: \ldots: X_n = V_n.$ 

Example:

$$
{x = 1; y = x + x} \rightarrow {x = 1; y = 1 + x} \rightarrow {x = 1; y = 1 + 1} \rightarrow {x = 1; y = 2}
$$

#### We can apply reduction rules in different orders:

$$
\{x = 1 + 1; y = x + 2\} \longrightarrow \{x = 2; y = x + 2\} \longrightarrow \cdots
$$
  

$$
\{x = 1 + 1; y = (1 + 1) + 2\} \longrightarrow \cdots
$$

All reduction sequences terminate on the same normal form (confluence property).

Some reduction sequences are more costly than others! Example:  $\{x_0 = 1; x_1 = x_0 + x_0; \ldots; x_n = x_{n-1} + x_{n-1}\}.$ 

"Call by name" strategy: we substitute before evaluating

$$
\{x_0=1; x_1=1+1; x_2=(1+1)+(1+1); x_3=x_2+x_2; \ldots\}
$$

Some intermediate states have size  $\mathcal{O}(2^n)$ .

"Call by value" strategy: we evaluate before substituting

$$
\{x_0=1; x_1=2; x_2=4; x_3=x_2+x_2; \ldots\}
$$

All intermediate states have size O(*n*).

Substitute variables by values only:

$$
x \to v \qquad \qquad \text{if } x = v \text{ is an equation}
$$

If the program is represented as an ordered list, this strategy can be implemented as an evaluation function:

$$
\texttt{eval}(\varepsilon) = \varepsilon
$$
\n
$$
\texttt{eval}(x = e; p) = (x = v; \texttt{eval}(p[x \leftarrow v])) \quad \texttt{where} \ \ v = \texttt{eval}(e)
$$

A conditional expression does not need to evaluate all its arguments: it is "non-strict".

$$
if0(0, e, e') \rightarrow e
$$
  
if0(v, e, e') \rightarrow e' if v \neq 0

The "call-by-value" strategy can perform useless computations. Example:

$$
\{x = e; y = E; z = \text{if } 0(x - x, x, y)\}
$$

No need to evaluate the costly expression *E* to find the value of *z*.

 $\rightarrow$  Let's use a "call-by-need" / "lazy" strategy.

A kind of call-by-name with memoization: if  $x = e$ , *e* is evaluated the first time *x*'s value is needed; its value is reused the next times *x*'s value is needed.

Easy to express on the dependency DAG, using graph rewriting, where operation nodes are progressively replaced by their values.

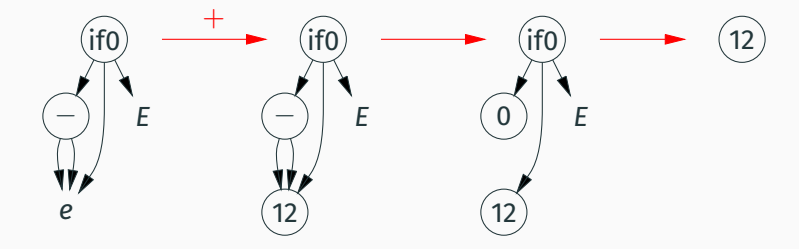

# <span id="page-14-0"></span>**[Reactive programming](#page-14-0)**

A stream: a sequence of values  $v(0), v(1), \ldots, v(t), \ldots$ indexed by discrete time *t*.

Arithmetic operations extend pointwise to streams, e.g.

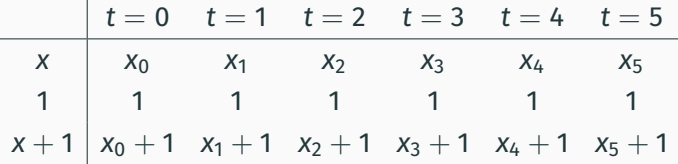

Give access to the values of a stream at an earlier time.

*v* fby *e* (read: *followed by*) is the constant *v* at time 0; is  $e(t)$  at time  $t + 1$ ;  $\approx$  the cons constructor for infinite lists.

#### Example:

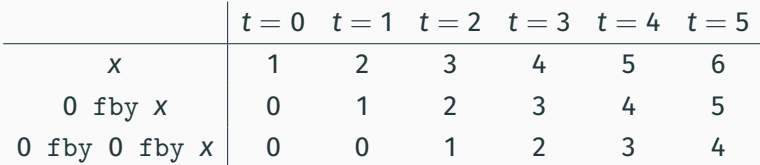

Derived operators:

 $pre(e) \equiv$  None fby *e* is  $e(t)$  at time  $t + 1$ ; is undefined at time 0.

 $e_1 \rightarrow e_2 \equiv$  if (true fby false) then  $e_1$  else pre( $e_2$ ) is  $e_1(0)$  at time 0 and  $e_2(t)$  at time  $t + 1$ .

#### Example:

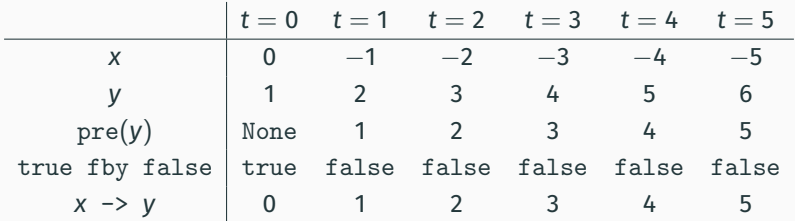

### **Stream equations**

(Lustre (P. Caspi, N. Halbwachs, 1985), Scade, Simulink.)

A reactive program is a set of equations over streams  ${X_1 = e_1; \ldots; X_n = e_n}.$ 

Example:  $\{x = 0$  fby  $1 + x\}$ 

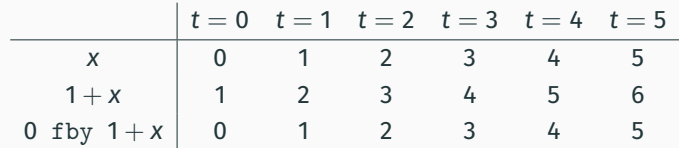

Example:  $\{ sum = 0 \text{ fby } in + sum \}$  where *in* is an input stream.

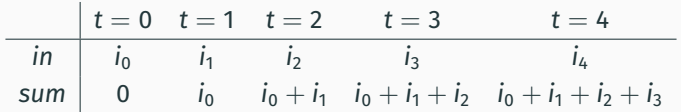

The fby operator plays the role of a memory element (flip-flop, latch, etc) in a synchronous circuit.

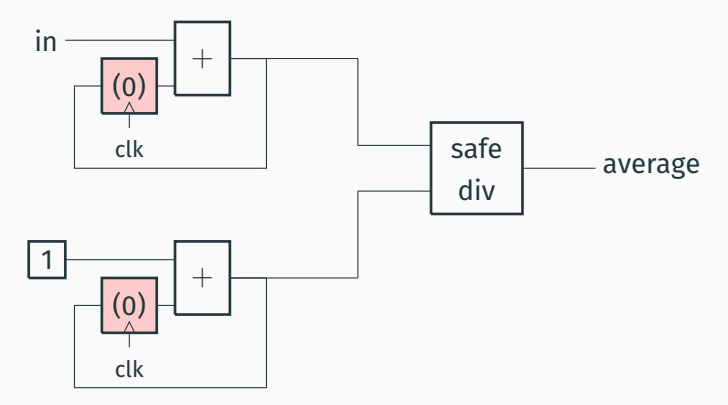

In Simulink and in Scade, block diagrams like the above are a graphical notation for sets of stream equations.

In an equation  $x = e$ , the right-hand side  $e$  must not depend (directly or indirectly) on the current value of *x*, but may depend on previous values of *x*.

In other words: every dependency cycle must cross a temporal operator at least once.

Examples:

 $\{x = x + 1\}$   $\times$   $\{x = y; y = x\}$   $\times$  $\{x = 0 \text{ fby } x + 1\}$   $\checkmark$   $X = 0$  fby  $y$ ;  $y = x + 1$   $\checkmark$ 

The denotational semantics of the program  $\{\ldots; x_i = e_i; \ldots\}$ is the solution to the equations  $x_i = e_i$ (an assignment of streams to variables *x<sup>i</sup>* ), provided this solution exists and is unique.

Examples:

 ${x = x + 1}$  no solution  ${x = y; y = x}$  many solutions  ${x = 0 \text{ fby } x + 1}$  unique solution  $x = 0, 1, 2, 3, 4, ...$ 

Theorem: every causal program has a unique solution.

(Can be proved using metric spaces and the Banach-Tarski fixed-point theorem.)

(P. Caspi, D. Pilaud, N. Halbwachs, J. A. Plaice, *LUSTRE: A declarative language for programming synchronous systems*, POPL 1987.)

Given a program  $P = \{x_i = e_i\}$ , we can evaluate it at time 0 by "projecting" is equations

$$
P(0) \stackrel{\text{def}}{=} \{x_i(0) = now(e_i)\}
$$

where *now* : stream expression  $\rightarrow$  value expression is defined as

 $now(v) = v$   $now(x) = x(0)$ *now*(*v* fby *e*) = *v now*(*f*(. . . , *e<sup>i</sup>* , . . .)) = *f*(. . . , *now*(*ei*), . . .) The program *P*(0) is an acyclic spreadsheet (if *P* is causal). Evaluating it determines  $x_1(0), \ldots, x_n(0)$ .

We then build the residual program

$$
P' \stackrel{\text{def}}{=} \{x_i = \text{later}(e_i)\}
$$

where *later* : stream expression  $\rightarrow$  stream expression is defined as

 $later(v) = v$  $later(x) = x$ *later*(*v* fby *e*)  $= v'$  fby *e* where *v'* is the value of *e* at time 0  $\mathsf{later}(f(\ldots,e_i,\ldots)) = f(\ldots,\mathsf{later}(e_i),\ldots)$ 

We iterate execution with P', then P'', then ...  $\rightarrow$  sequences of values  $x_i(t)$  for  $i = 1, \ldots, n$  and  $t \in \mathbb{N}$ which are solutions of the stream equations  $x_i = e_i.$ 

Every causal program can be put in the following normal form (by adding variables and equations as needed):

> $m_1 = v_1$  fby  $f_1$  (memory registers) . . .  $m_b = v_k$  fby  $f_k$  $x_1 = e_1$  (wires) . . .  $X_n = e_n$

Expressions  $e_i$  and  $f_i$  are instantaneous (no fby).

*e<sup>i</sup>* depends only on *m*1, . . . , *mk*, *e*1, . . . *ei*−<sup>1</sup> ("backward" deps.).

*f<sup>j</sup>* depends only on *m<sup>j</sup>* , . . . , *mk*, *e*1, . . . , *e<sup>n</sup>* ("forward" deps.).

From the normalized form, it is easy to produce imperative code that implements the reactive program.

// initialization of the memory registers  $m_1 = v_1; \ldots; m_k = v_k;$ while (true) { // acquiring the inputs *in* = read\_input(); // computing the values of the wires  $X_1 = e_1; \ldots; X_n = e_n;$ // producing the outputs write\_output(*xn*); // updating the memory registers  $m_1 = f_1; \ldots; m_k = f_k$  $}$  24

## <span id="page-26-0"></span>**[Functional programming](#page-26-0)**

### **An applicative language with "second-class" functions**

Start again from spreadsheets (equations *var* = *expr*) and add optional parameters to the variables.

Example: Fibonacci's sequence, as defined in textbooks.

$$
Fn = \text{if } n = 0 \text{ then } 0 \text{ else}
$$
\n
$$
\text{if } n = 1 \text{ then } 1 \text{ else}
$$
\n
$$
F(n-1) + F(n-2)
$$
\n
$$
x = F20
$$

Or, closer to the usual iterative algorithm,

6 nab = if 
$$
n = 0
$$
 then a else  $G(n-1)b(a+b)$ 

\n $Fn = Gn01$ 

\n $x = F20$ 

#### Expressions:

*e* ::= 0 | 1.2 | ... constants | *x* variables  $op(e_1, \ldots, e_n)$  built-in operations | if *e*<sup>1</sup> then *e*<sup>2</sup> else *e*<sup>3</sup> conditional  $|F e_1 \cdots e_n$  function application

#### Definitions:

\n
$$
\text{def} \, \mathrel{\mathop{:}}= x = e
$$
\n

\n\n $|F x_1 \cdots x_n = e$ \n

\n\n $\text{function definition}$ \n

 $function$  definition

Programs:

$$
P \quad ::= def; \ldots; def
$$

This applicative language contains Kleene's partial recursive functions. It is therefore Turing-complete.

Assuming given the basic operations over tapes, we can easily transcribe a given Turing machine as a program in our language: each state of the machine becomes a function taking the tape as argument.

 $S_1 t = \text{if } \text{read}(t) = \textbf{A} \text{ then } S_2 \text{ (left(write}(\textbf{C}, t)) \text{ else }$ if read(*t*) = **B** then  $S_3$  (right(write( $\mathbf{A}, t$ )) else ...  $S_2 t = ...$  $S_3 t = ...$ 

Conditionals are built in the language. They are expression if *cond* then  $e_1$  else  $e_2$ instead of commands like in Algol.

Loops are presented as tail-recursive functions, e.g.

*G n*  $a$  *b* = if  $n = 0$  then  $a$  else  $G(n - 1)$   $b$   $(a + b)$ 

is the loop while( $n \neq 0$ ) { $n = n - 1$ ; ( $a, b$ ) = ( $b, a + b$ ); }

"goto" jumps are presented as function calls in tail position, e.g. (note: non-reducible CFG!)

*F n* = if *n* < 0 then *Odd* (−*n*) else *Even n Even n* = if  $n = 0$  then true else *Odd*  $(n - 1)$  $Odd n = if n = 0 then false else Even (n - 1)$ 

## **A functional language with functions as first-class values**

Add the expression  $\lambda x.e.$  "the function that associates *e* to *x*". We no longer need to distinguish function names and variable names.

Expressions:

*e* ::= 0 | 1.2 | ... constants | *x* variables op **built-in operations** if  $e_1$  then  $e_2$  else  $e_3$  conditional | λ*x*.*e* function abstraction  $e_1 e_2$  function application

Programs:

$$
P ::= x_1 = e_1; \ldots; x_n = e_n
$$

Notation:  $f x_1 ... x_n = e$  stands for  $f = \lambda x_1 ... \lambda x_n$ . *e* 

Provide new ways to compose and reuse sub-programs. Examples:

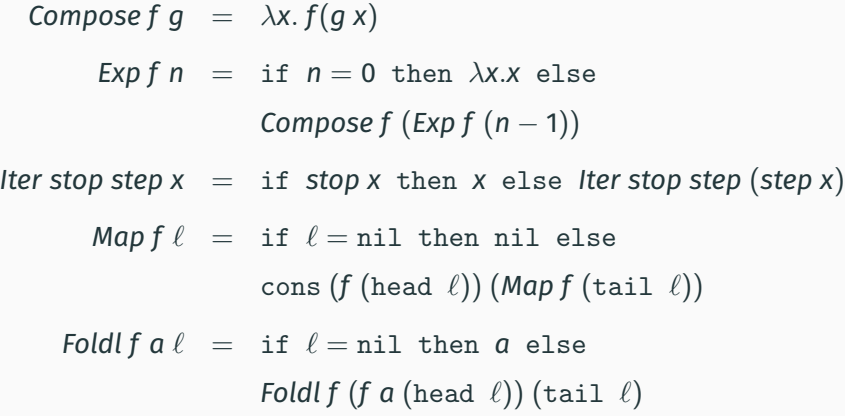

### **Reduction to lambda-calculus with constants**

We can reduce our functional language to untyped lambda-calculus with constants

*e* ::= *cst* | *x* |  $\lambda$ *x*. *e* | *e*<sub>1</sub> *e*<sub>2</sub>

via a few encodings:

• Non-recursive definitions:

let  $x = e_1$  in  $e_2 \rightsquigarrow (\lambda x.e_2) e_1$ 

• Single recursive definition:

let rec  $f = e_1$  in  $e_2 \rightsquigarrow$  let  $f = Fix(\lambda f.e_1)$  in  $e_2$ where *Fix* is a fixed-point combinator such as λ*f*. (λ*x*. *f* (*x x*)) (λ*x*. *f* (*x x*)).

• Mutually-recursive definitions  $\rightsquigarrow$  one let rec + several let.

A function application reduces to the body of the function where the formal parameter is replaced by the actual argument. ( $\beta$ -reduction in the lambda-calculus; "copy rule" in Algol.)

$$
(\lambda x.\ e)\ e'\rightarrow e\{x\leftarrow e'\}
$$

Plus specific rules for constants and operators:

```
if true then e_1 else e_2 \rightarrow e_1if false then e_1 else e_2 \rightarrow e_2op \textsf{cst}_1 \dots \textsf{cst}_n \rightarrow \textsf{cst}if \text{cst} = op^*(\text{cst}_1, \ldots, \text{cst}_n)
```
Confluence property: all terminating reduction sequences terminate on the same normal form.

However, some reduction sequences can diverge while other sequences terminate, more or less quickly.

Example: if  $\Omega\stackrel{+}{\rightarrow}\Omega$ , (e.g. let rec  $\Omega=\Omega$ , i.e.  $\Omega=\textit{Fix}(\lambda f.f)$ ),  $(\lambda x. 0) \Omega \stackrel{+}{\rightarrow} (\lambda x. 0) \Omega \stackrel{+}{\rightarrow} (\lambda x. 0) \Omega \stackrel{+}{\rightarrow} \cdots$  $(\lambda x. 0)$   $\Omega \rightarrow 0$ 

Call by name: the function argument is substituted unevaluated in the function body.

Avoids divergence, but duplicates computations:

 $(\lambda x. 0)$   $\Omega \rightarrow 0$ 

 $(\lambda x. x + x)$  (*Fib* 20)  $\rightarrow$  *Fib* 20 + *Fib* 20  $\stackrel{+}{\rightarrow}$  6765 + *Fib* 20  $\stackrel{+}{\rightarrow}$  6765 + 6765  $\rightarrow$  13530 Call by name: the function argument is substituted unevaluated in the function body.

Call by value: the function argument is reduced to a value before being substituted in the function body.

Avoids duplicate computations, but can cause divergence:

$$
(\lambda x.\; 0) \; \Omega \stackrel{+}{\rightarrow} (\lambda x.\; 0) \; \Omega \stackrel{+}{\rightarrow} (\lambda x.\; 0) \; \Omega \stackrel{+}{\rightarrow} \ldots
$$

 $(\lambda x. x + x)$  (Fib 20)  $\stackrel{+}{\rightarrow}$  ( $\lambda x. x + x$ ) 6765  $\rightarrow$  6765 + 6765  $\rightarrow$  13530

Call by name: the function argument is substituted unevaluated in the function body.

Call by value: the function argument is reduced to a value before being substituted in the function body.

Call by need ("lazy evaluation"):

like call by name, but using memoized evaluations or, equivalently, using graph rewriting instead of term rewriting.

Avoids divergence without duplicating computations:

 $(\lambda x. 0)$   $\Omega \rightarrow 0$ 

 $(\lambda x. x + x)$  (Fib 20)  $\rightarrow$  Fib 20  $+$  Fib 20  $\stackrel{+}{\rightarrow}$  6765  $+$  6765  $\rightarrow$  13530

shared

↖ ↗ ↖ ↗

shared

Even if our language is call by value, we can implement a call-by-name semantics by passing arguments *e* as thunks λ*z*.*e* (with *z* not free in *e*).

(This is "weak reduction": *e* is not reduced in λ*z*.*e* before application.)

A systematic program transformation:

$$
\mathcal{N}(x) = x \text{ } (\text{)}
$$
\n
$$
\mathcal{N}(\lambda x.e) = \lambda x. \mathcal{N}(e)
$$
\n
$$
\mathcal{N}(e_1 e_2) = \mathcal{N}(e_1) \text{ } (\lambda z. \mathcal{N}(e_2))
$$

We obtain call by need if we use memoized thunks (lazy *e* in OCaml) instead of plain thunks λ*z*. *e*.

### Using the continuation-passing style (CPS).

 $\rightarrow$  Lecture #4.

# <span id="page-41-0"></span>**[Logic programming](#page-41-0)**

A program = a set of rules that define predicates.

Running the program = finding the values of variables  $X_i$  for which a predicate  $p(X_1, \ldots, X_n)$  holds.

Connections with automated deduction: satisfiability problems; Robinson's resolution algorithm.

Connections with query processing in relational databases.

#### **Horn clauses**

A set of statements and hypothetical statements of the form  $(\forall \vec{x},) \, p$  or  $(\forall \vec{x},) \, q_1 \wedge \cdots \wedge q_n \Rightarrow p$ *p*, *q<sup>i</sup>* are literals. Variables *x<sup>i</sup>* are implicitly universally quantified. Ex: *even*(0) or  $(\forall n, ) \text{ odd}(n - 1) \Rightarrow \text{even}(n)$ . Prolog syntax:

$$
p \cdot p
$$
  

$$
p := q_1, \ldots, q_n
$$

*p*

Alternate view: axioms and inference rules in natural deduction.

$$
\begin{array}{ccccc}\n q_1 & \cdots & q_n \\
 & & p\n\end{array}
$$

Literals = predicates over variables (uppercase) and constants (lowercase).

```
parent(tom, sally).
parent(erica, sally).
parent(tom, bart).
parent(martha, tom).
sibling(X, Y) :- parent(Z, X), parent(Z, Y), X != Y.\text{arcestor}(X, Y) := \text{parent}(X, Y).
\text{arcestor}(X, Y) := \text{parent}(X, Z), \text{arcestor}(Z, Y).
```
Literals = predicates over terms build from variables and constants by constructor application (e.g. the list constructor  $[X|Y]$ , read "X cons Y").

Example: the permutations of a list.

```
permut([], []).
permut([X|Xs], Ys) :- permut(Xs, Zs), insert(X, Zs, Ys).
```

```
insert(X, Ys, [X|Ys]).
insert(X, [Y|Ys], [Y|Zs]) :- insert(X, Ys, Zs).
```

```
s(S0, S) : - np(S0, S1), vp(S1, S).
np(S0, S) :- det(S0, S1), n(S1, S).
vp(S0,S) := tv(S0,S1), np(S1,S).vp(S0,S) := v(S0,S).
det([the|S], S).
det([a|S], S).
det([every|S],S).
n([man|S], S).
n([woman|S].S).
n([park|S], S).
tv([loves|S],S).
tv([likes|S],S).
v([walks|S], S).
```
- $S \rightarrow NP VP$
- $NP \rightarrow Det N$
- $VP \rightarrow TV NP$
- *VP* → *V*
- *Det*  $\rightarrow$  the  $|a|$  every
	- $N \rightarrow$  man | woman | park
	- $TV \rightarrow$  loves | likes
	- $V \rightarrow$  walks

By backward reasoning from the user request, repeatedly applying the SLD resolution rule (Kowalski):

to prove the goal  $q_1 \wedge \cdots \wedge q_n$ : choose a clause  $p := q_1, \ldots, q_m$ and a unifier  $\theta$  such that  $\theta(p) = \theta(q_i)$ ; now prove  $\theta(q_1 \wedge \cdots \wedge q_{i-1} \wedge q_1 \wedge \cdots \wedge q_m \wedge q_{i+1} \wedge \cdots \wedge q_n)$ .

Most implementations use depth-first search, with backtracking on failure.

The program:

```
append([], X, X).
append([H|T], X, [H|U]) :- append(T, X, U).
```
Some queries:

```
?- append([1,2], [3,4,5], [1,X,3,4,Y]).% X = 2, Y = 5.?- append([1,2], [3,4,5], X).
% X = \begin{bmatrix} 1 \\ 2 \\ 3 \\ 4 \\ 5 \end{bmatrix}?- append([1,2], X, [1,2,3,4,5]).
% X = [3, 4, 5]?- append(X, [3,4,5], [1,2,3,4,5]).% X = [1, 2]?- append(X, Y, [1,2])
% X = [1, Y = [1, 2] ; X = [1, Y = [2] ; X = [1, 2], Y = [1, 2]
```
Most Prolog implementations use depth-first search without memoization, which can trivially diverge:

> $p(X) := p(X)$ .  $q(X) := q(f(X)).$

Or, less trivially:

```
rstar(X, X).
rstar(X, Y) := rstar(X, Z), r(Z, Y).
```
(Produces the first result, then diverges.)

Backtracking often causes recomputations that are not necessary, in the sense that they produce no new solutions.

```
list mem(X, \lceil X| \rceil).
list mem(X, \lceil |Ys]) :- list mem(X, Ys).
```

```
list\_add(X, L, L) :- list_mean(X, L).
list\_add(X, L, [X|L]) :- not(list\_mem(X, L)).
```
There is only one solution to  $\texttt{list\_add}(0,[0,\ldots,0], \texttt{X})$ *n* zeros but *n* different ways to obtain it!  $\rightarrow$  Computing all the solutions takes time  $\mathcal{O}(n^2).$ 

The cut operator, written "!", gives programmers some control over backtracking.

```
list\_add(X, L, L) :- list_mean(X, L), !.
list\_add(X, L, [X|L]) :- not(list\_mem(X, L)).
```
Executing the "!" removes the current alternatives for list\_add, which are "retry list\_mem(X, L)" and "try the second clause of list\_add".

Cuts can also express negation:

```
list\_add(X, L, L) :- list_mean(X, L), !.
list add(X, L, \lceil X|L]).
```
## **The cut operator: the "goto" of logic programming?**

A low-level mechanism; formal semantics is unclear.

Affects not just the running time but also the meaning of programs! ("green cuts" vs. "red cuts"). Example:

> $p(a)$  :-!.  $p(b)$ . vs.  $p(b)$ .  $p(a)$  :-!.

Alternatives:

- Special operators such as firstof(*p*).
- Additional control structures such as the conditional literal  $(p \rightarrow q ; r)$ .
- Meta-languages to control the resolution strategy.

## <span id="page-53-0"></span>**[Summary](#page-53-0)**

#### Striking a delicate balance between

describing more what needs to be computed, less how to compute it

#### and

keeping under control termination and complexity (in time, in space) of programs.

Control structure remain needed, no longer to specify the exact chaining of operations, but to control the general execution strategy.

Reactive languages:

- Declarative AND efficient!
- At the expense of limited expressiveness.

Functional languages:

- A reduction strategy must be fixed in advance.
- Call by value: an intuitive cost model.
- Call by need: better properties; cost model hard to grasp.

Logic languages:

- Programmers need some control over the resolution strategy.
- How to do this? no consensus.

## <span id="page-56-0"></span>**[References](#page-56-0)**

Declarative programming from a "functional" perspective:

• H. Abelson, G. J. Sussman. *Structure and Interpretation of Computer Programs*, MIT Press, 1996. Chapter 1.

Declarative programming from a "logic" perspective:

• P. Van Roy, S. Haridi. *Concepts, Techniques, and Models of Computer Programming*, MIT Press, 2004. Chapters 1, 2, 3 and 9.

An introduction to the Lustre language:

• N. Halbwachs, P. Raymond. *A tutorial of Lustre*, 2007. [https://www-verimag.imag.fr/DIST-TOOLS/SYNCHRONE/lustre-v4/](https://www-verimag.imag.fr/DIST-TOOLS/SYNCHRONE/lustre-v4/distrib/lustre_tutorial.pdf) [distrib/lustre\\_tutorial.pdf](https://www-verimag.imag.fr/DIST-TOOLS/SYNCHRONE/lustre-v4/distrib/lustre_tutorial.pdf)